## Quality Is In Our Nature

**RIVE** 

81

## **RUGGED** National Property

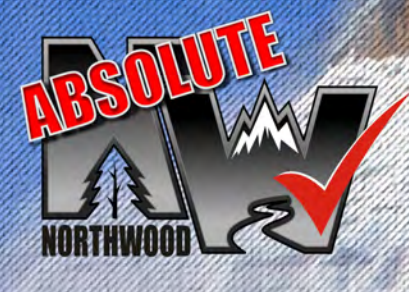

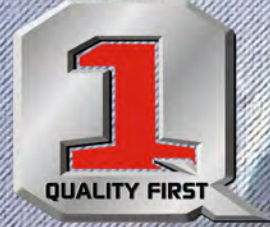

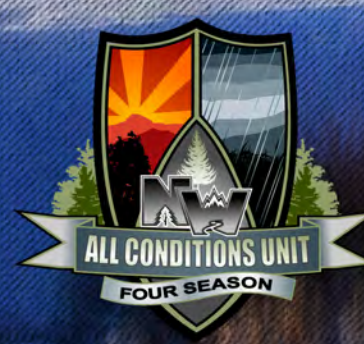

### www.Northwoodmfg.com

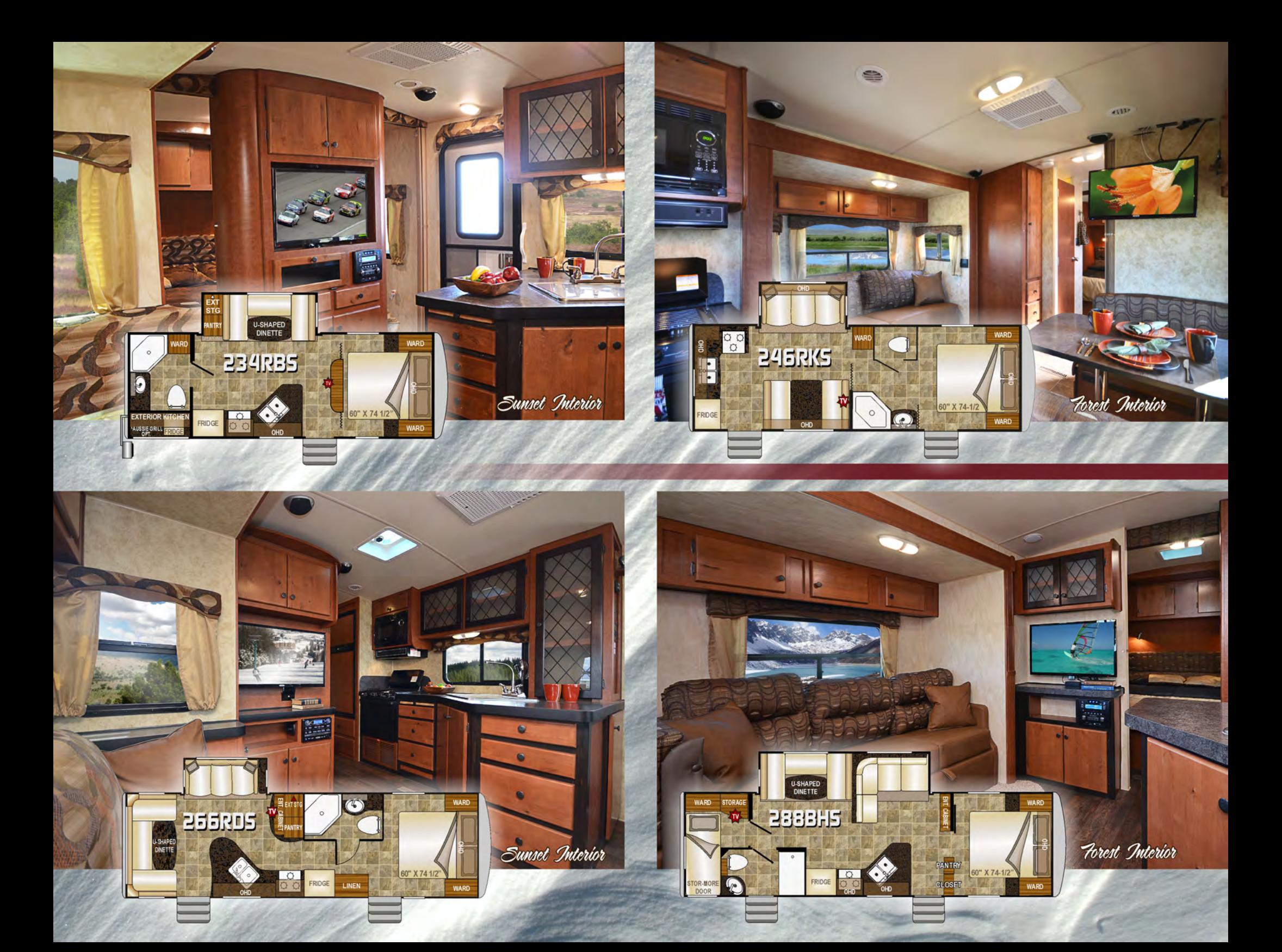

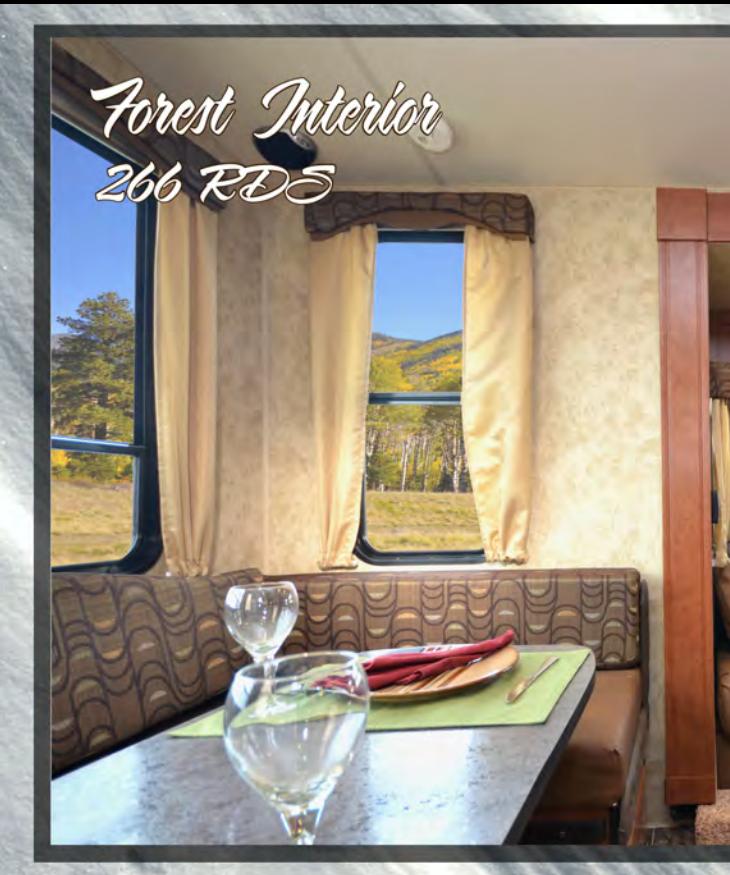

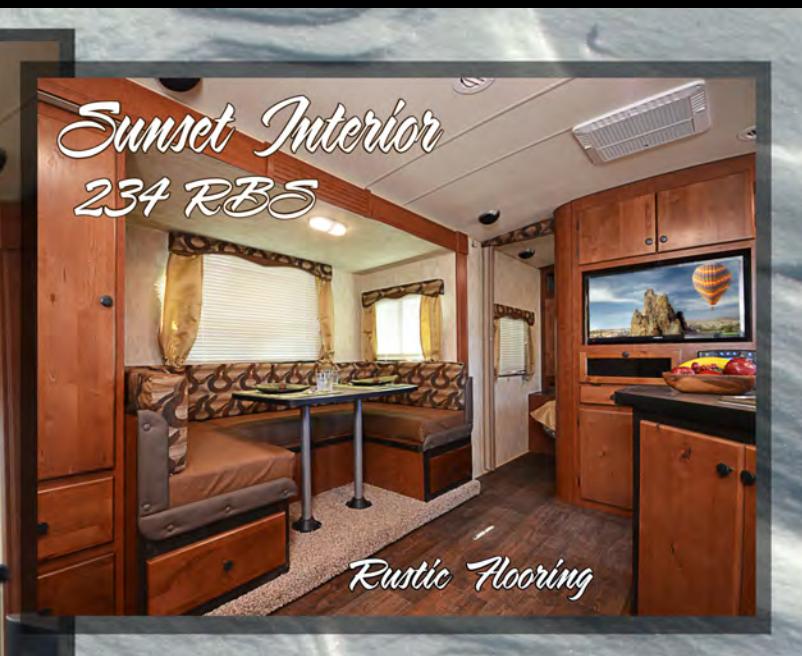

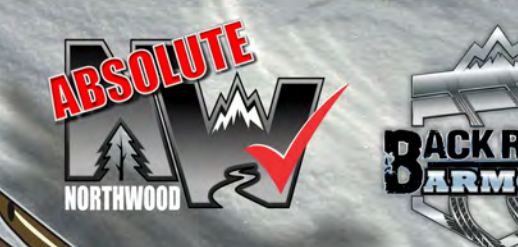

RUGGED LITE

## What is Snow River 'Rugged Lite' Construction? All The Strength, Without The Weight.

- \* Northwood Built, 3rd Party Independently Tested & Certified, Structural Steel Off-Road Chassis.
- \* Heavy Duty Axles w/ Larger Wheels & Brakes for Clearance, Load Capacity & Stopping Power.
- \* Fully Welded Heavy Gauge Aluminum Super Structure.
- Multi-layer Laminated Walls over High Density Block Foam Insulation.
- Corona Treated Continuous One-Piece Outer Fiberglass Skin.
- Tongue & Groove Plywood Sub Floor (not chipboard).
- Double Arched Roof Trusses Bonded to Plywood Decking.

We build it RUGGED and we keep it LITE for ease of towing and fuel efficiency.

Every Snow River posts its finished weight right at the entry door for your 'Rugged Lite' assurance.

ALUMINUM SUPERSTRUCTURE

RUGGED

**PROTECTION** 

# SNOWATUER RUGGED LITE

**Standard Construction Features** 

Northwood Built, Independently Certified, Off-Road Chassis Fully Welded, Thick-Wall Aluminum Frame Construction One-Piece, Corona Treated, Continuous Fiberglass Hot-Polyurethane Laminated, Multi-Layered Substrate Walls **High Density Block Foam Insulation Cathedral Arched Ceiling** All-Conditions / Four Seasons Insulation w/ R-14 Ceiling R-15 Reflective Foil Insulation in Roof / Slide **Reflective Foil Insulation Throughout Underbelly** Darco One-Piece RV Under-Siding 5/8" Tongue-and-Groove Main Floor Decking Full Walk-On Roof with 3/8" Decking 1/2" Decking for Bed and Bunk Platforms

#### **Standard Exterior Features E-Z Lube Axles**

w/Never Adjust Forward Self Adjusting Brakes **Equaflex Axle Suspension System** 15" "Black Out" Aluminum Wheels & White Mod Spare Stabilizer Jacks **Fiberglass Front Cap w/ BackRoad Armor** Dramatic "Rugged/Lite" Eagle Graphic Package **Molded ABS LP Tank Cover** Diamond Plate Bumper Wrap 4" Sewer Hose Carrier Bumper **LED Exterior Lighting** Safari Tuff Roof Rack and Ladder **SLAM Door Latches on Pass Thru Storage Doors Cooler-Sized Storage Access Doors Black Water Flush System Exterior Shower (Most Models) Large Exterior Entry Grab Handle** Carefree Travel'R 12V Awning w/ Adjustable Pitch Hardware **TV Antenna Outside Speakers Tinted Windows** 

#### **Standard Interior Features Residential Wear Floor Covering LED Interior Utility Lighting Interior Command Center Rustic Cabin Finish Throughout Roller Bearing Drawer Glides Fabric Night Shade Window Treatments LCD TV & DVD/CD AM/FM Player** Snow River Signature Compass / Temperature Gauge Shelf "Hearthstone" Laminate Countertops & Backsplash

**Standard Heat, Power, and Water Equipment** 6 Gal DSI Gas / Electric Quick Recovery Water Heater **13.5M BTU Air Conditioner Condensation-Resistant Ceiling Ducting Efficient Residential-Style In Floor Ducted Heating** 20 Watt Solar Panel **Satellite Ready / Solar Ready Heated Holding Tanks** Semi-Automatic Winterization / By-Pass System 12V Electrical System w/ Deluxe 110V 55-Amp Converter 25 Foot - 30 Amp Park Power Cord **Auto-Ignition Furnace w/ Wall Thermostat** 120v GFI Protected Exterior Patio Outlet 12V Demand Water Pump System **Hook-Up For City Water** Two (2) 30 Lbs. Propane Tanks w/ Regulator **Water Heater By-Pass** 

**Standard Safety Features Break-Away Switch Dual Safety Chains On A-Frame GFI Circuit Protection** Smoke, LPG, & CO Leak Detector **Fire Extinguisher** Dead Bolt Lock On Entry Door **Egress Windows (Emergency Escape)** 

**Residential, Built-In Microwave** High Output 3-Burner Range w/ Range Cover Large Fridge (6 Cu Ft) w/ Deluxe Insert Panels **Real Wood Custom Cutting Board** 22" Oven Range Hood w/ Light and Exhaust Fan **Acrylic Residential-Style Sink High Profile Galley Faucet** Sink Cover / Cutting Board **Galley Overhead Storage Cabinets** Ventilating Window at Kitchen Sink **Large Picture Window at Dinette** 

**Large Dinette Table Laminated Countertops** Durable, Polyethylene Holding Tanks

**Standard Bathroom Features** Foot-Pedal Toilet / Bath Skylight **Bath Exhaust Fan Large Sink Medicine Cabinet w/ Mirror** 

**Standard Bedroom Features Camping Comfort Mattress & Bedspread Below Bed Storage** Bedroom Pre-Wired & Blocked for Flat Screen **Bedroom Roof Vent Pillow Shams Designer Headboard Shirt Wardrobe Cabinets Night Stand Top and Drawer Reading Lights Electrical Outlets** 

Send us your testimonial with your pictures and you may be featured in our future promotions. Send your information to: feedback@northwoodmail.com

#### **Options**

**Slide Awning Topper CSA (Canadian Dealers Only) Deluxe Refer Doors** 12V Power Jack **Thermal Pane Windows Night Shades** Powered Sliding Stab Jacks, Front & Rear **15K BTU Air Conditioner w/ Ducting** 60 Watt Solar Panel w/ Controller 100 Watt Solar Panel w/ Controller

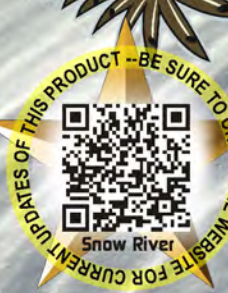

#### See your dealer for option availability in certain models

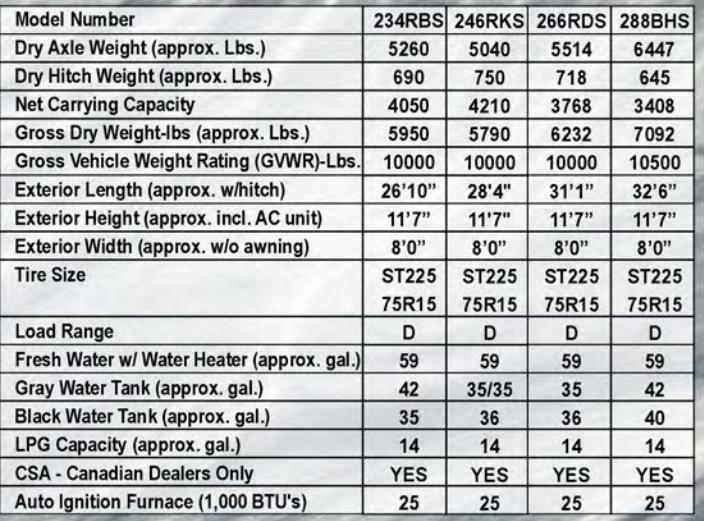

#### **Your Local Dealer:**

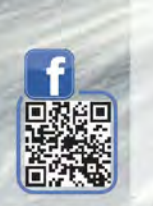

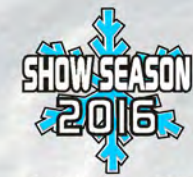

**Updated Dec. 2015** 

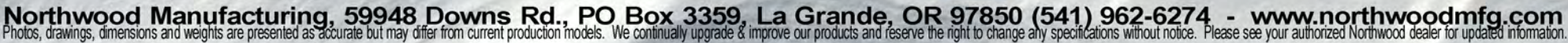